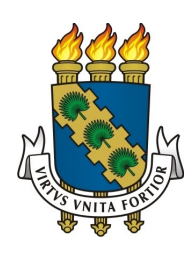

# UNIVERSIDADE FEDERAL DO CEARÁ CENTRO DE CIENCIAS ˆ DEPARTAMENTO DE MATEMÁTICA PROGRAMA DE PÓS-GRADUAÇÃO EM MATEMÁTICA EM REDE NACIONAL

JOÃO VIANEY VASCONCELOS RIOS

PROBLEMA DE CASTILLON

FORTALEZA

2016

# JOÃO VIANEY VASCONCELOS RIOS

## PROBLEMA DE CASTILLON

Dissertação apresentada ao Programa de Pós-graduação de Mestrado profissional em Matemática em rede Nacional do Departamento de Matemática da Universidade Federal do Ceará, como parte dos requisitos necessários para a obtenção do título de Mestre em Matemática pelo PROFMAT. Área de concentração: Ensino de Matemática.

Orientador: Prof. Dr. Jonatan Floriano da Silva

## FORTALEZA

Dados Internacionais de Catalogação na Publicação Universidade Federal do Ceará Biblioteca do Curso de Matemática

R453p Rios, João Vianey Vasconcelos Problema de Castillon / João Vianey Vasconcelos Rios. – 2016. 49 f. : il.

> Dissertação (mestrado) – Universidade Federal do Ceará, Centro de Ciências, Departamento de Matemática, Programa de Pós-Graduação em Matemática em Rede Nacional, Fortaleza, 2016. Área de Concentração: Ensino de Matemática. Orientação: Prof. Dr. Jonatan Floriano da Silva.

1. Problema de Castillon . 2. Software Geogebra . 3. Geometria. I. Título.

CDD 516

### **JOÃO VIANEY VASCONCELOS RIOS**

#### "PROBLEMA DE CASTILLON"

Dissertação de Mestrado apresentada ao Programa de Pós-Graduação em Matemática em Rede Nacional,  $d<sub>o</sub>$ Departamento de Matemática  $da$ Universidade Federal do Ceará, como requisito parcial para a obtenção do Título de Mestre em Matemática. Área de concentração: Ensino de Matemática.

Aprovada em: 24 / 06 / 2016.

**BANCA EXAMINADORA** 

Jen Flains 1  $C<sub>n</sub>$ 

Prof. Dr. Jonatan Floriano da Silva (Orientador) Universidade Federal do Ceará (UFC)

Prof. Dr. Marcelo Ferreira de Melo Universidade Federal do Ceará (UFC)

Prof. Dr. Jobson de Queiroz Oliveira Universidade Estadual do Ceará (UECE)

Dedico este trabalho aos meus pais José Expedito Rios e Maria Conceição Vasconcelos Rios.

#### AGRADECIMENTOS

Agradeço, primeiramente, a Deus pela sua existência, pelo dom da vida e por todas as bençãos concedidas.

Agradeço aos meus pais José Expedito Rios e Maria Conceição Vasconcelos Rios pelo amor e apoio.

Agradeço aos meus irmãos Neyline Maria Vasconcelos Rios e Emanuel Edney Vasconcelos Rios pelo apoio e incentivo.

Agradeço a minha namorada Antônia Paula Silva pelo apoio e incentivo durante toda a construção do trabalho.

Agrade¸co ao meu professor e orientador Jonatan Floriano da Silva, pelas aulas, indicações e atenção ao trabalho de orientação e pelo compromisso contínuo durante todo o programa de mestrado.

Agradeço a todos os professores pelas aulas ministradas e dedicação neste projeto de mestrado.

Aos professores participantes da banca examinadora Marcelo Ferreira de Melo (UFC) e Jobson de Queiroz Oliveira (UECE), pelas valiosas colaborações e sugestões.

> Agradeço a todos os meus colegas de pós-graduação em matemática da UFC. Agradeço a CAPES pelo apoio financeiro.

Enfim, agradeço a todos que de maneira direta ou indireta contribuíram para que este sonho se realizasse.

 $\mbox{``Assim tamb\'em brilhe a vossa luz diante dos}$ homens, para que vejam as vossas boas obras e louvem o vosso Pai que está nos céus."  $\,$ 

Mateus 5:16

#### **RESUMO**

Neste trabalho, nossa proposta é de apresentar uma metodologia que auxilie o professor de Matemática na consolidação de conteúdos dos alunos do ensino médio, uma vez que muitos deles carecem de conhecimentos necessários à aprendizagem de Matemática. Apresentamos uma solução para um famoso problema geométrico da antiguidade, o problema de Castillon. Usaremos os conhecimentos de cordas na circunferência, teorema da secante, teorema da tangente, ângulos entre paralelas e o paralelismo entre retas, para a construção da solução do problema. Com o auxílio do software de geometria dinâmica Geogebra, propomos um roteiro para a construção da solução apresentada em nosso trabalho. Unindo geometria e informática, apresentamos um modelo para a introdução do problema nas aulas de Matemática do ensino médio como um meio motivacional para o estudo de geometria. Em seguida, foi realizada a aplicação do método com um grupo de alunos, desenvolvendo o problema e introduzindo os conceitos necessários para a construção da solução do mesmo. Ao final da aplicação, realizamos uma discussão com os alunos de forma a verificar a eficácia da proposta metodológica apresentada. Realizando a análise da discussão, foi diagnosticado um maior interesse na aprendizagem dos conteúdos, pois a compreens˜ao de conceitos, segundo os mesmos, se tornou mais clara com o dinamismo do software. Isto mostra que a junção entre Matemática e tecnologias computacionais ajudam no ensino e aprendizagem de geometria no ensino médio.

Palavras-chave: Problema de Castillon. Geometria. Geogebra. Aplicação.

#### **ABSTRACT**

In this work, our proposal is to introduce a methodology that helps the professor of mathematics at the consolidation of high school students of the contents, since many of them lack the knowledge necessary for learning mathematics. We present a solution to a famous ancient geometric problem, the Castillon problem. We will use the strings of knowledge on the circumference of the secant theorem, tangent theorem, angles between parallel and parallelism between straight for the construction of the solution. With the help of Geogebra dynamic geometry software, we propose a roadmap for the construction of the solution presented in our work. Joining geometry and computer, we present a model for the introduction of the problem in high school math classes as a motivational environment for the study of geometry. Then the application of the method was performed with a group of students, developing the problem and introducing the concepts needed to build the solution of it. At the end of the application, we held a discussion with students in order to verify the effectiveness of the presented methodological proposal. In the analysis of the discussion, a greater interest in learning the content was diagnosed as the understanding of concepts, according to them, has become clearer with the dynamism of the software. This shows that the junction between mathematics and computational technologies help in teaching and learning geometry in high school.

Keywords: Problem Castillon. Geometry. Geogebra. Application.

# LISTA DE FIGURAS

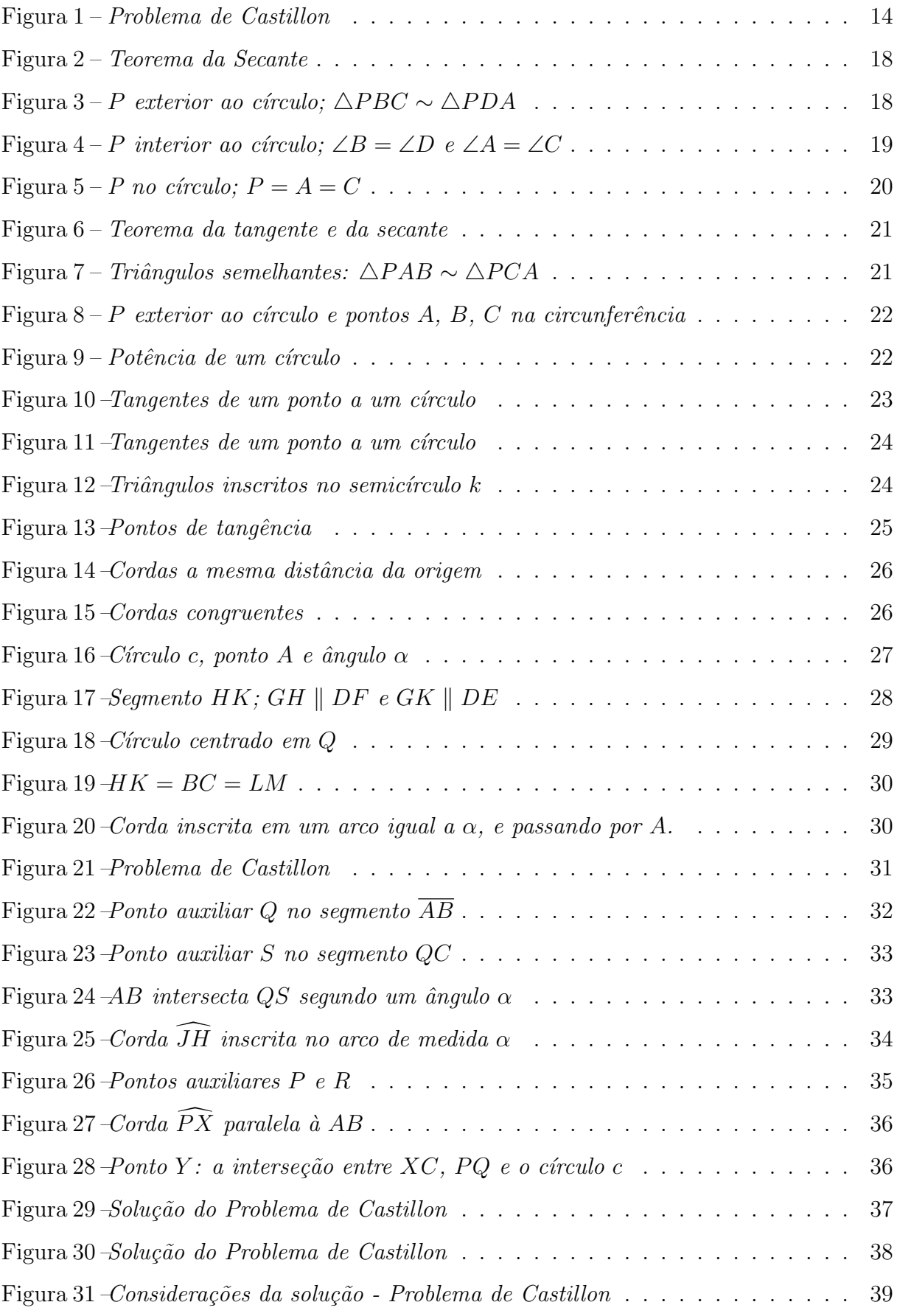

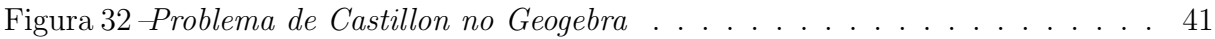

# **SUMÁRIO**

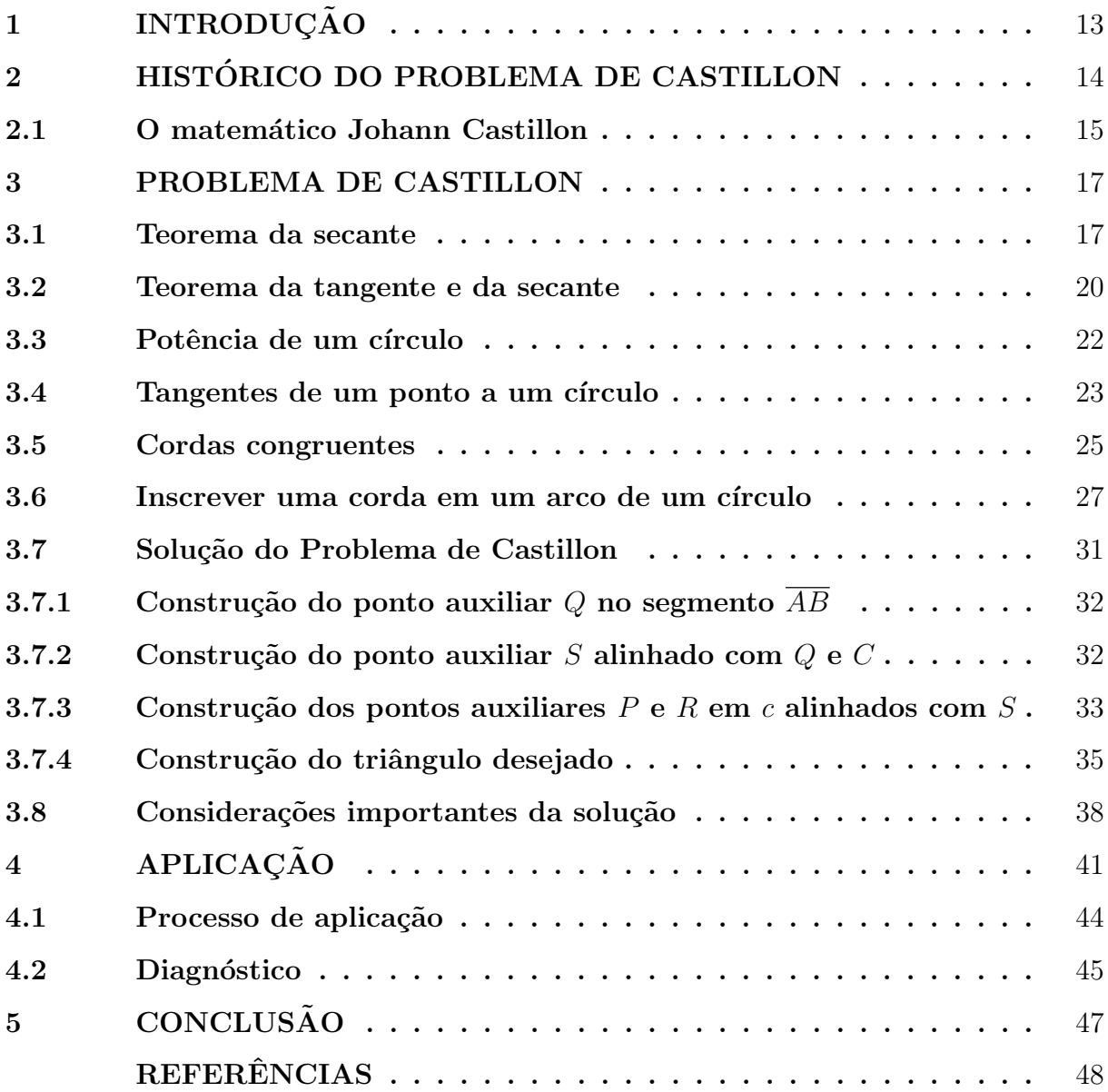

# 1 INTRODUÇÃO

O estudo da geometria data da antiguidade e desenvolveu-se ao longo do tempo tornando-se cada vez mais importante. Diversos conceitos abordados nesta área ajudaram o homem a desenvolver construções e obras que são indispensáveis aos dias atuais.

O ensino de Matemática no ensino médio, como nas outras modalidades de ensino, tem um caráter aplicativo, uma vez que os conhecimentos são abordados se utilizando da exercitação. Desta forma, levar ao aluno abordagens do cotidiano e outros conceitos que confrontem com a realidade, torna a matemática mais acessível e compreensível.

O presente trabalho procura abordar conhecimentos da geometria que s˜ao essenciais para conteúdos ministrados no ensino médio, através da aplicação de um problema famoso da antiguidade como motivação aos discentes, impulsionando a aprendizagem da Matemática.

Iniciamos apresentando um histórico do problema de Castillon ao longo dos anos até sua publicação pelo matemático Johann Castillon, bem como um pouco da trajetória deste matemático. No capítulo seguinte, abordamos conceitos da geometria plana como cordas na circunferência, que serão pré-requisitos para finalizarmos a seção com a construção da solução do problema de Castillon, que consiste em inscrever em um círculo um triângulo cujos lados passam por três pontos, um interior e dois exteriores a este círculo.

No último capítulo, montamos um passo a passo no Geogebra para o professor levar aos alunos a solução do problema. Um modelo como forma de motivação aos alunos, a nível de ensino médio, para tornar a Matemática mais acessível aos mesmos.

## 2 HISTORICO DO PROBLEMA DE CASTILLON ´

O problema de Castillon consiste em *inscrever*, em um círculo c dado, os lados de um triângulo que passam por três pontos  $A, B, e, C$  dados, com  $A, e, B$  exteriores ao  $c$ írculo e  $C$  interior ao círculo.

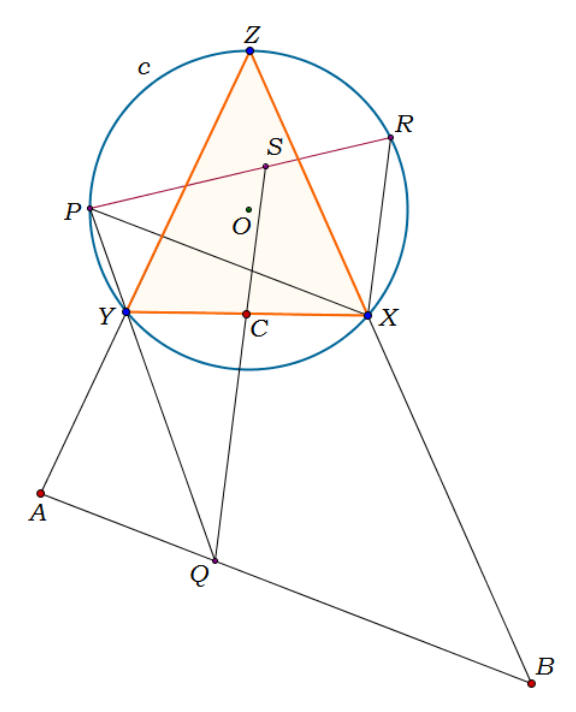

Figura 1: Problema de Castillon

A solução para o problema de Castillon é apresentada com outras versões por diversos outros matem´aticos da antiguidade que, ao longo do tempo, foram generalizado-o.

Pappus resolveu o problema para o caso de se inscrever um triângulo em um círculo cujos lados passam, respectivamente, através de três pontos alinhados.

Gabriel Cramer, matemático conhecedor da geometria antiga, generalizou este problema para o caso de os três pontos estarem em qualquer posição. Castillon deu uma solução sintética, deduzida a partir do problema de Pappus; a solução foi apresentada na revista Proceedings, nas Memórias da Academia de Berlim, em 1776.

No mesmo ano e na mesma coleção, Lagrange deu uma solução diferente, puramente analítica e muito elegante (Memórias de Berlim, 1776).

Jakob Steiner (1796 - 1863), um matemático suíço, propôs a solução com os três pontos  $A, B, C$  exteriores ao círculo, se utilizando de novos métodos na resolução de problemas geométricos. Mas a construção é menos elegante do que a que foi dada pela primeira vez pelo geômetra Annibalc Giordano di Ottaiano, jovem napolitano, e depois por Malfatti, na coleção intitulada: Memórias di Física da Sociedade Italiana de Matemática.

Lhuillier trouxe algumas modificações para as soluções destes dois geômetras nas Memórias de Berlim, 1796; e retorna a esta questão em seus Elementos de análise geométrica e análise algébrica, de 1809.

#### 2.1 O matemático Johann Castillon

Johann Castillon, ou Giovanni Francesco Salvemini de Castillon, foi um matemático italiano, filósofo e topógrafo, que nasceu em 15 de janeiro de 1708, em Castiglione Fiorentino, uma comuna italiana da região de Toscana. Faleceu em 11 de outubro de 1791, com 87 anos, em Berlim, Alemanha.

Formou-se na Universidade de Pisa, onde estudou direito e obteve um doutorado em matemática, em 1729. Como, aparentemente, um ateu, ele fugiu da inquisição para a Suíça em 1736.

Editou três volumes das obras de Newton, que foram publicados em Lausanne e Genebra, em 1744. O primeiro volume contém ensaios matemáticos, o segundo contém os tratados filosóficos. O terceiro volume contém as obras filológicas de Newton, especialmente ensaios históricos, incluindo uma crônica da história antiga.

Em 1745 passou a ensinar em Lausanne e no mesmo ano se casou com Elisabeth du Fresne com quem teve trˆes filhos, mas apenas um sobreviveu, Maximilian Friedrich Gustav Adolf Salvemini.

Também em 1745, ele publicou uma correspondência entre Johann Bernoulli e Gottfried Leibniz, em seguida, em 1748, publicou o "Introductio em Infinitorum analysin" de Leonhardo Euler, o Tratado de Euler.

Entre 1749 e 1751, Castillion ensinou tanto em Lausanne quanto em Berna. Durante este tempo manteve a cadeira de matemática em Berna e teologia em Lausanne. E interessante notar que, tendo-se tornado calvinista apenas em 1744, ele estava pronto ´ para um cargo de professor em teologia alguns anos mais tarde. Em dezembro de 1751, registrou-se na Universidade de Utrecht para lecionar aulas de matemática e de astronomia. Teve um doutorado em Utrecht, onde ele se tornou, além de professor de matemática, professor de filosofia em 1755.

Em 1763, Frederico, o Grande, rei da Prússia, convidou Castillon para o

cargo de professor de matemática na Escola de Artilharia. Em 1765, Frederico nomeou-o "Astrônomo Real" do Observatório de Berlim. Ele recebeu honras de outras academias estrangeiras: foi nomeado membro da Academia de Bolonha, em 1768, da Academia de Mannheim em 1777, da Academia de Pádua em 1784, e da Academia de Praga em 1785. Sucedendo Joseph-Louis Lagrange, Castillon foi nomeado diretor da seção de Matemática da Academia de Berlim, por recomendação pessoal de Frederico, cargo que ocupou até sua morte. Após sua morte, seu único filho sobrevivente, escreveu um elogio ao seu pai, que foi publicado pela Academia de Ciências de Berlim.

Castillion é conhecido na ciência como sendo o primeiro que encontrou uma solução para o famoso *problema de Cramer-Castillon*, em 1776, publicada nas Memórias da Academia de Berlim, que consiste em inscrever em um determinado círculo, um triângulo cujos lados passam por três pontos dados.

#### 3 PROBLEMA DE CASTILLON

Na solução de Castillon, são utilizadas algumas construções preliminares. Apresentaremos o teorema da secante, em que se relacionam duas secantes a um círculo pelo ponto de intersecção das cordas. Em seguida, trazemos o teorema da tangente e da secante, que relaciona uma tangente e uma secante a um círculo pelo ponto de interseção das mesmas. Na seção seguinte, definimos a potência de um círculo, que associa o raio e a distância de um ponto exterior ao centro deste círculo. Na próxima seção, definimos as tangentes à um círculo que passam por um ponto exterior à este círculo. Em seguida, relacionamos a congruência entre cordas em um círculo. Depois, apresentamos a construção para inscrever uma corda em um arco de um círculo dado. E finalmente, a construção que apresenta a solução para o problema de Castillon, juntamente com considerações importantes à cerca da solução.

## 3.1 Teorema da secante

O teorema a seguir, relaciona cordas na circunferência e utilizaremos  $AB$  para representar o comprimento do segmento AB.

**Teorema 3.1.** Suponha que um círculo tem duas secantes AB e  $CD$ , e as linhas que passam por AB e  $CD$  se cruzam em um ponto P. Então,

$$
PA \cdot PB = PC \cdot PD.
$$

Demonstração. Iremos considerar três casos.

No primeiro caso, o ponto  $P$  é exterior ao círculo. Observe na figura 2.

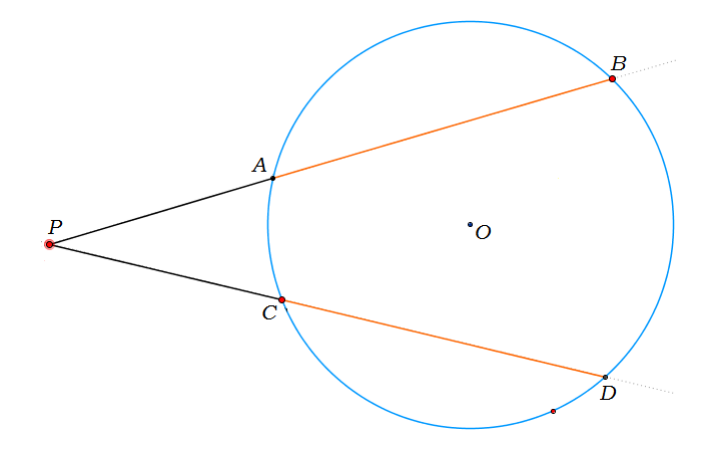

Figura 2: Teorema da Secante

Na figura 3, considere os triângulos  $\triangle PBC$  e  $\triangle PDA$  e as secantes AB e CD. Primeiramente, observe que os ângulos ∠B e ∠D subentendem o mesmo arco  $\widehat{AC}$ , portanto

$$
\angle B = \angle D,
$$

como se pode observar na figura 3.

Além disso, para A e C fixos, os ângulos opostos são constantes. Movendo-se P,  $\widehat{AC}$  subtende um par de ângulos. Este ângulo não irá mudar ao movimentar-se P.

Observando a figura 3, note que o ângulo ∠P é comum aos triângulos considerados, desta forma, teremos que os triângulos  $\triangle PBC$  e  $\triangle PDA$  são semelhantes.

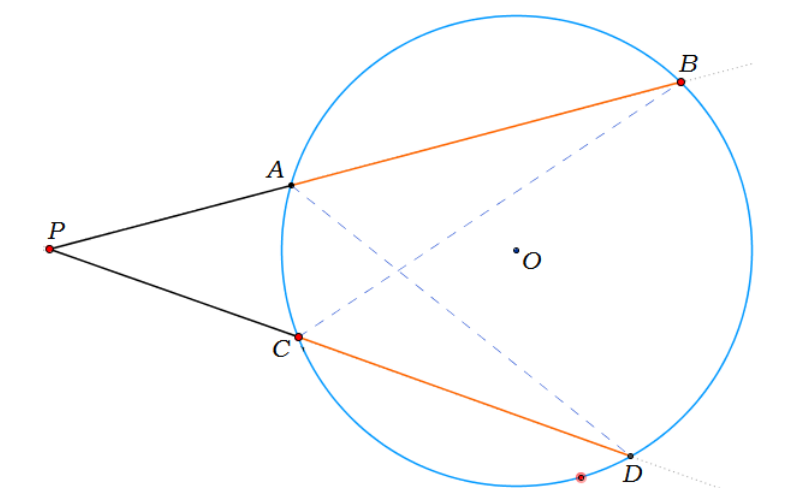

Figura 3: P exterior ao círculo;  $\triangle PBC \sim \triangle PDA$ 

Ora, então as proporções de cada lado são iguais. Consequentemente,

$$
\frac{PA}{PC} = \frac{PD}{PB}
$$

ou então,

$$
PA \cdot PB = PC \cdot PD. \tag{1}
$$

Pela equação em  $(1)$ , o teorema é válido.

No segundo caso, o ponto  $P$  é interior ao círculo.

Consideremos novamente as secantes AB e CD que se intersectam no ponto P. Observe na figura 4.

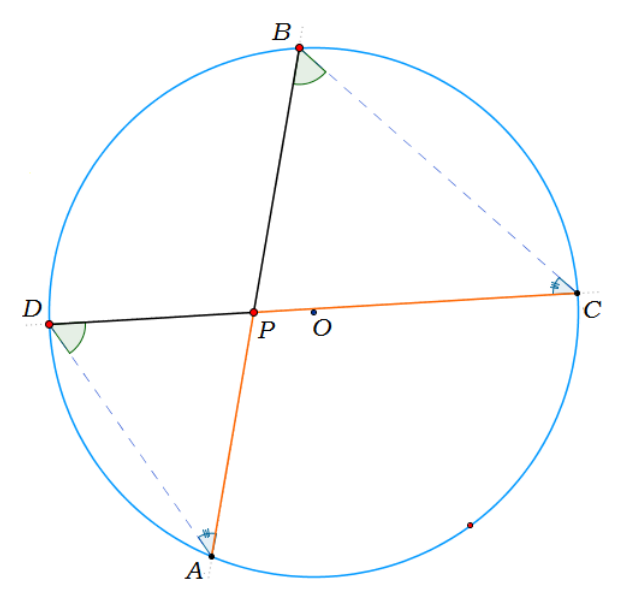

Figura 4: P interior ao círculo;  $\angle B = \angle D$  e  $\angle A = \angle C$ 

Note que os ângulos ∠B e ∠D são iguais, uma vez que subentendem o mesmo arco  $\widehat{AC}$ . Da mesma forma, ∠A e ∠C subentendem o mesmo arco  $\widehat{BD}$ , e também são iguais.

O ângulo ∠P é comum aos triângulos  $\triangle PBC$  e  $\triangle PDA$ , portanto

$$
\triangle PBC \sim \triangle PDA
$$

isto é, são semelhantes. E desta forma, podemos ter

$$
\frac{PA}{PC} = \frac{PD}{PB}
$$

ou ent˜ao,

$$
PA \cdot PB = PC \cdot PD
$$

garantindo, novamente, o teorema.

E finalmente, no terceiro caso, consideramos  $P$  na circunferência.

Os pontos P, A e C coincidem, como se pode observar na figura 5. Desta forma, teremos

$$
PA \cdot PB = PC \cdot PD = 0,
$$

uma vez que um segmento em cada produto acima será sempre zero.

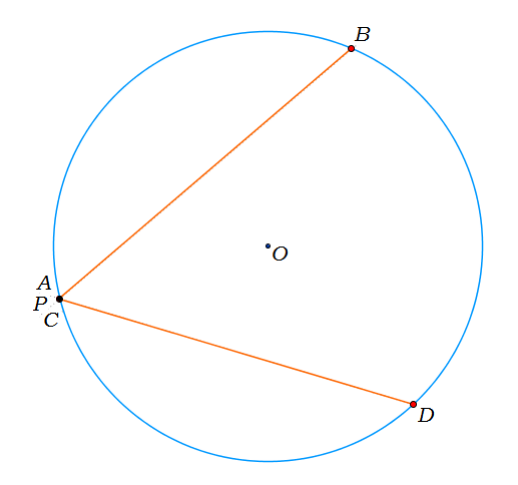

Figura 5: P no círculo;  $P = A = C$ 

Portanto, o teorema é válido para qualquer posição de  $P$ .

#### 3.2 Teorema da tangente e da secante

Considerando  $AB$  como o comprimento do segmento  $AB$ , o próximo teorema relaciona uma corda tangente e uma corda secante em uma circunferência.

**Teorema 3.2.** Se de um ponto  $P$ , que pertence ao exterior de um círculo, traçamos uma tangente e uma secante que encontram a circunferência respectivamente, nos pontos A e  $B \text{ } e \text{ } C, \text{ } ent\tilde{a}o$ :

$$
PA^2 = PC \cdot PB
$$

Demonstração. Consideremos um ponto  $P$ , exterior a um círculo dado, e os pontos  $A, B$ e C pertencentes a circunferência, de modo que  $PA$  é tangente ao círculo e  $PC$  é secante passando por B. Observe na figura 6.

 $\blacksquare$ 

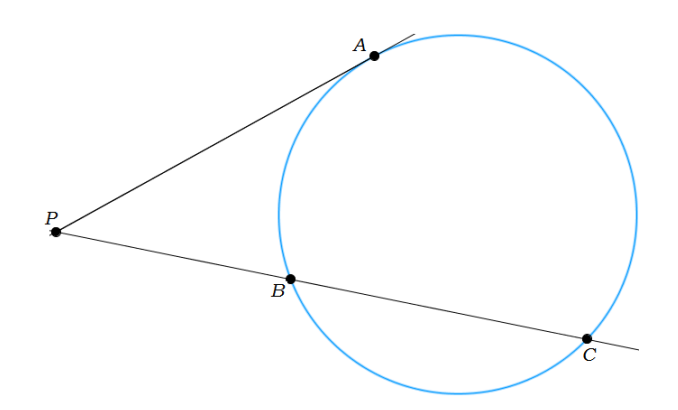

Figura 6: Teorema da tangente e da secante

Tracemos os segmentos  $AB$  e  $AC$  de modo que tenhamos agora os triângulos  $\triangle PAB$  e  $\triangle PCA$ . Observe na figura 7.

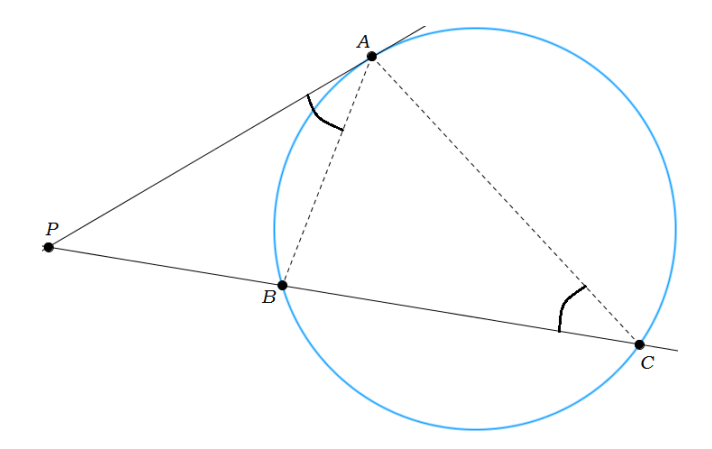

Figura 7: Triângulos semelhantes:  $\triangle PAB \sim \triangle PCA$ 

Note que o ângulo ∠P é comum aos triângulos encontrados e os ângulos ∠A e ∠C são iguais, pois subentendem o mesmo arco  $\angle$ AB.

Desta forma, podemos garantir que os triângulos  $\triangle PAB$  e  $\triangle PCA$  são semelhantes.

Então, podemos ter a razão de semelhança

$$
\frac{PA}{PC} = \frac{PB}{PA}
$$

e, assim

$$
PA^2 = PC \cdot PB. \tag{2}
$$

■

Portanto, o teorema 3.2 é válido.

## 3.3 Potência de um círculo

Sejam  $\overline{PA}$  e PA o segmento de reta e a reta que passa por P e A, respectivamente. Iremos definir a potência de um círculo, a partir de um ponto no exterior deste círculo.

Consideremos um ponto  $P$  exterior a um dado círculo e três pontos,  $A, B \in \mathbb{C}$ sobre a circunferência desde círculo, de modo que  $\overline{PA}$  é tangente ao círculo e o segmento  $\overline{PB}$  passa pelo centro do círculo. Observe na figura 8.

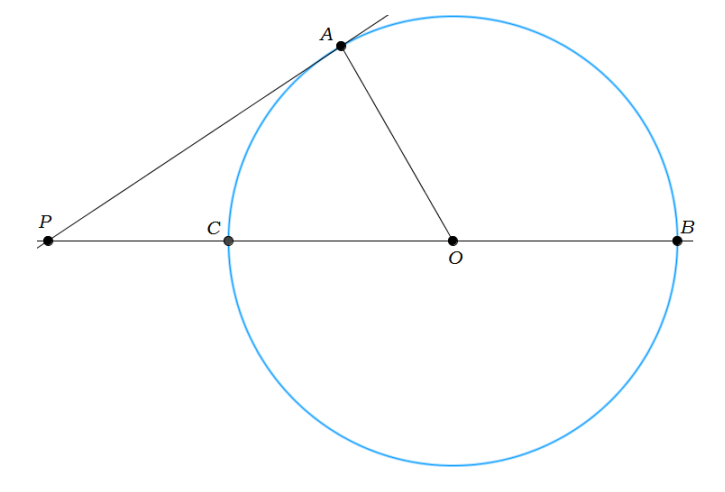

Figura 8: P exterior ao círculo e pontos  $A, B, C$  na circunferência

Consideremos  $PA = t$  e  $PC = q$ . Sendo  $AO = CO = r$  raios do círculo, podemos agora definir a potência de um círculo em um ponto.

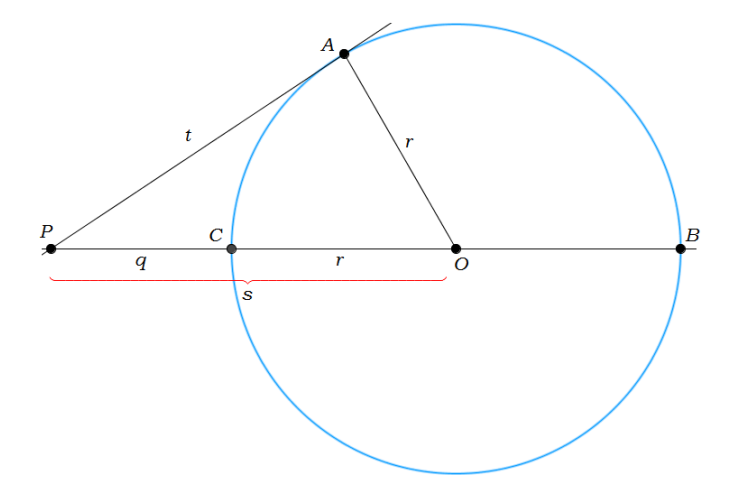

Figura 9: Potência de um círculo

Como podemos observar na figura 9, chamamos o segmento  $\overline{OP} = q + r$  de s, ou seja,

Aplicando o teorema de Pitágoras no triângulo  $\triangle OAP$ , teremos

$$
t^2 + r^2 = (q+r)^2 \tag{4}
$$

$$
t^2 = (q+r)^2 - r^2 \tag{5}
$$

e pela substituição da igualdade em  $(3)$  na equação em  $(5)$ , obtemos

$$
t^2 = s^2 - r^2 \tag{6}
$$

que é a expressão que define a potência de um círculo em um ponto.

Definição 3.1. A potência de um círculo em um ponto P exterior ao círculo é o número real  $\mathfrak{p} = s^2 - r^2$ , onde r é o raio do círculo, e s é a distância do centro do círculo ao ponto P.

## 3.4 Tangentes de um ponto a um círculo

Consideremos o seguinte problema:

Descrever as retas tangentes à um círculo a partir de um ponto exterior a este  $c$ írculo e encontrar os pontos de tangência.

Dados um círculo  $c$  de centro  $A$  e um ponto  $B$  exterior a este círculo, como na figura 10, devemos encontrar os pontos das retas que partem de  $B$  e tangenciam o círculo dado.

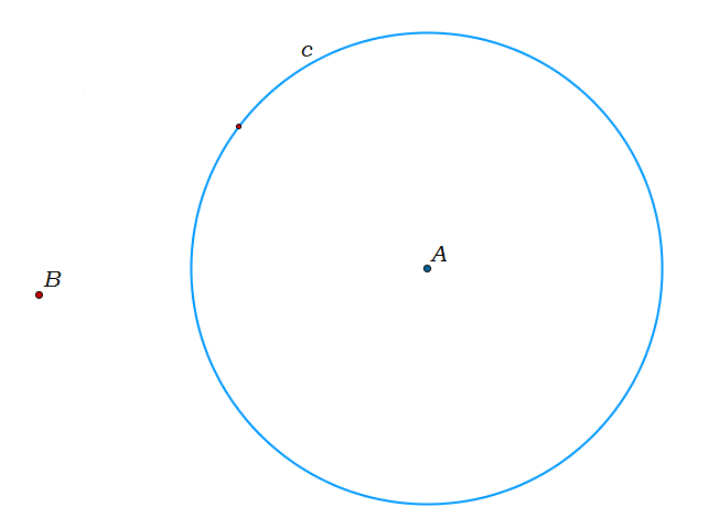

Figura 10: Tangentes de um ponto a um círculo

Tracemos o segmento de reta  $AB$  e vamos encontrar o círculo  $k$  com centro no ponto m´edio deste segmento. Observe na figura 11.

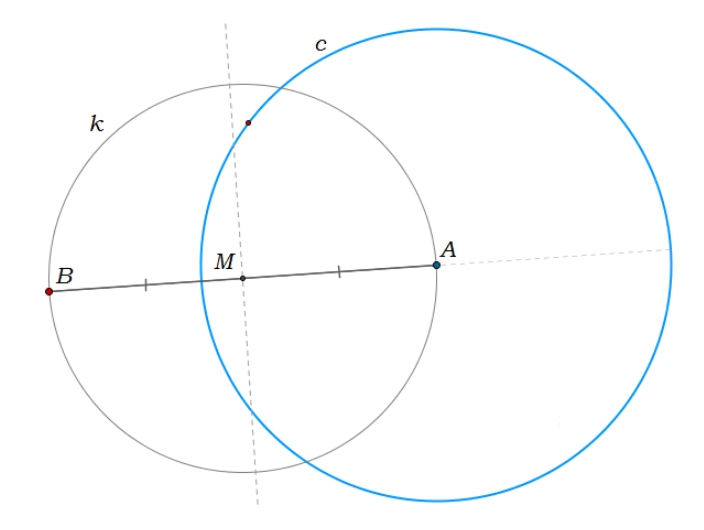

Figura 11: Tangentes de um ponto a um círculo

Para mostrar que as retas que passam por  $B$  são tangentes ao círculo  $c$  de centro  $A$ , basta verificarmos se tais retas são perpendiculares aos raios deste círculo nos pontos de tangência.

Ora, os círculos  $c \in k$  se intersectam nos pontos  $C \in D$ . Podemos agora traçar os raios  $AC$  e  $AD$  do círculo c e os segmentos  $BC$  e  $BD$ , que são cordas no círculo k, como se pode observar na figura 12.

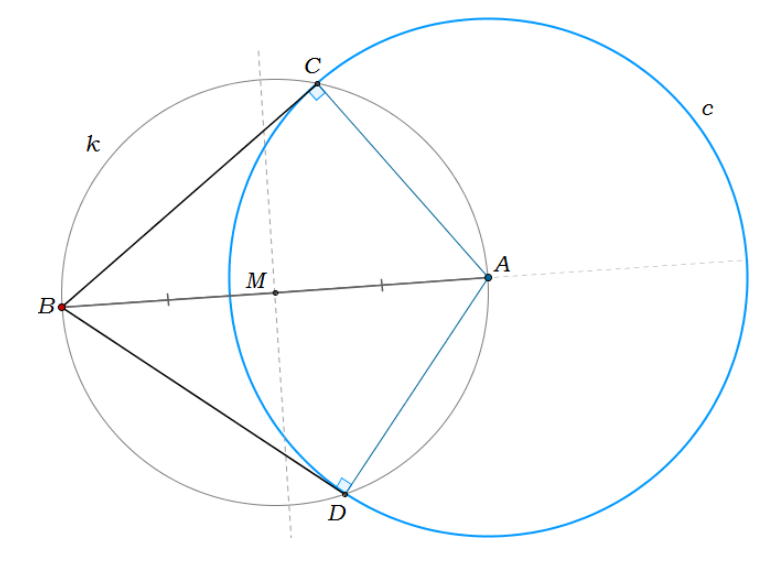

Figura 12: Triângulos inscritos no semicírculo  $k$ 

Note, pela figura 12, que os triângulos  $\triangle BCA$  e  $\triangle BDA$  estão inscritos no círculo k e portanto, os ângulos ∠C e ∠D, respectivamente, são ângulos inscritos em um arco de 180<sup>o</sup>, medindo assim, 90<sup>o</sup>. Concluímos que os segmentos BC e BD são perpendiculares ao círculo c nos pontos  $C e D$ , respectivamente.

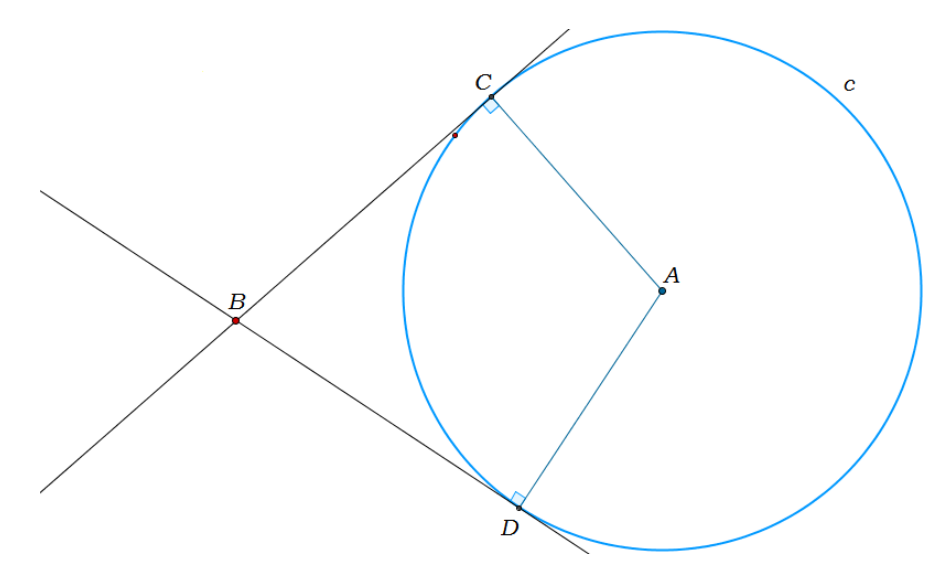

Figura 13: Pontos de tangência

Portanto, descrevemos as retas tangentes que sugeriram o problema. Uma reta  $\acute{e}$  a que contém o segmento  $BC$  e a outra contém o segmento  $BD$ , como pode ser visto na figura 13.

#### 3.5 Cordas congruentes

Neste tópico, iremos analisar o seguinte problema.

Se duas cordas de uma circunferência estão a uma mesma distância de seu centro, então elas são congruentes.

Demonstração. Consideremos uma circunferência de centro O e raio R. Utilizaremos  $AB$ , representando o segmento de extremidades A e B; AB como o comprimento do segmento  $\overline{AB}$  e  $\widehat{AB}$  para indicar a corda de extremidades A e B.

Seja uma corda  $AB$  com  $M$  o seu ponto médio e uma outra corda  $CD$  com  $N$ o seu ponto médio, de modo que  $OM = ON$ , como podemos observar na figura 14.

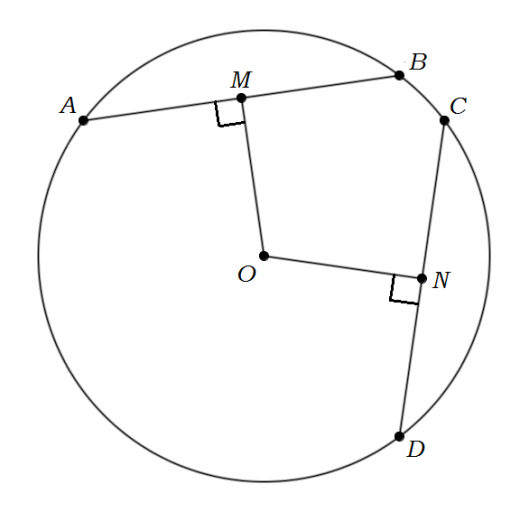

Figura 14: Cordas a mesma distância da origem

Tracemos os segmentos  $\overline{OA}, \overline{OB}, \overline{OC}, \overline{OD}$ , de modo que  $OA = OB = OC =$  $OD$ são raios da circunferência.

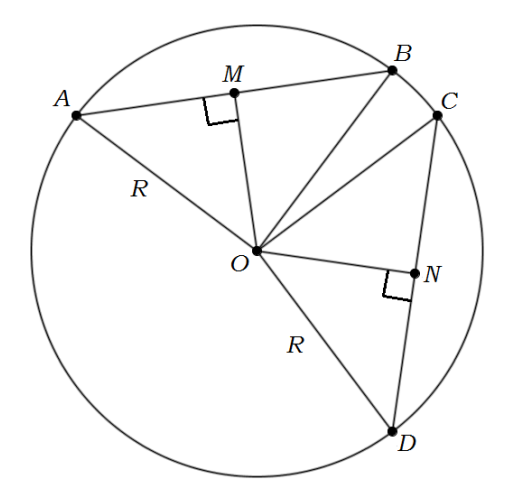

Figura 15: Cordas congruentes

Pela figura 15, os triângulos  $\triangle OMA$  e  $\triangle OND$  são semelhantes, uma vez que  $OM = ON$ , pois as cordas estão a mesma distância da origem. Temos também que  $\widehat{OMA} = \widehat{OND}$ e $OA = OD = R$  que são raios da circunferência.

Da mesma forma,  $\triangle OMB$  e  $\triangle ONC$  são semelhantes. Assim,

$$
AM=DN \quad e \quad BM=CN
$$

e portanto, as cordas  $AB \text{ }e \text{ }CD$  são congruentes, ou seja,  $AB = CD$ .

 $\blacksquare$ 

## 3.6 Inscrever uma corda em um arco de um círculo

Consideremos agora o seguinte problema.

Em um círculo, inscrever uma corda em um arco igual a um determinado ângulo, tal que esta corda passa através de um ponto no interior deste círculo.

A construção desta corda reúne duas condições:

- 1. Ela passa por um determinado ponto dentro do círculo.
- 2. Está inscrita em um arco igual a um determinado ângulo.

Utilizaremos  $\widehat{AB}$  para representarmos a corda de extremidades  $A$  e  $B$ . Consideremos AB como o comprimento de um segmento AB.

Sejam o círculo c, o ponto A no interior deste círculo e o ângulo  $\alpha$ . Consideremos o ângulo  $\alpha = F \hat{D} E$  por um ponto D exterior ao círculo. Devemos determinar uma corda no círculo c que passa por A e está inscrita em um arco de medida igual a  $\alpha$ . Observe na figura 16.

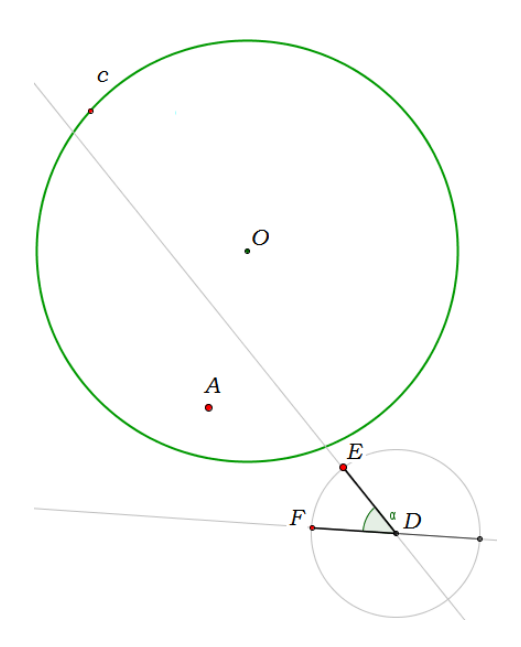

Figura 16: Círculo c, ponto A e ângulo  $\alpha$ 

Tracemos uma corda  $\widehat{GH}$  no círculo c, tal que

 $GH \parallel DF$ 

e uma outra corda $\widehat{G}\widehat{K},$  tal que

 $GK \parallel DE$ 

Assim, uma corda $\widehat{HK}$ estará inscrita em um arco  $\beta = \alpha$ . Observe na figura

17.

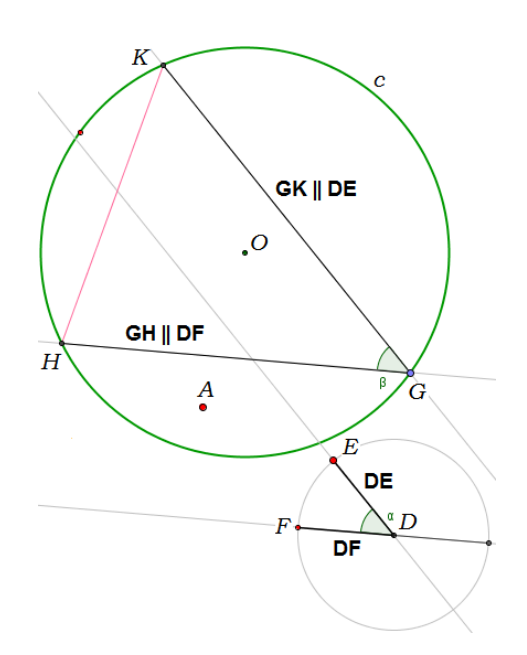

Figura 17: Segmento HK; GH  $\parallel$  DF e GK  $\parallel$  DE

Queremos que a corda passe por A. Ora, tomemos  $P$  o ponto médio de  $HK$ e escrevamos o círculo  $c'$  centrado em  $O$ , de raio  $OP$ . Em seguida, tracemos o segmento de extremidades O e A e escrevamos o círculo  $c''$  centrado em seu ponto médio  $Q$ , de raio  $QA$ . Observe a construção na figura 18.

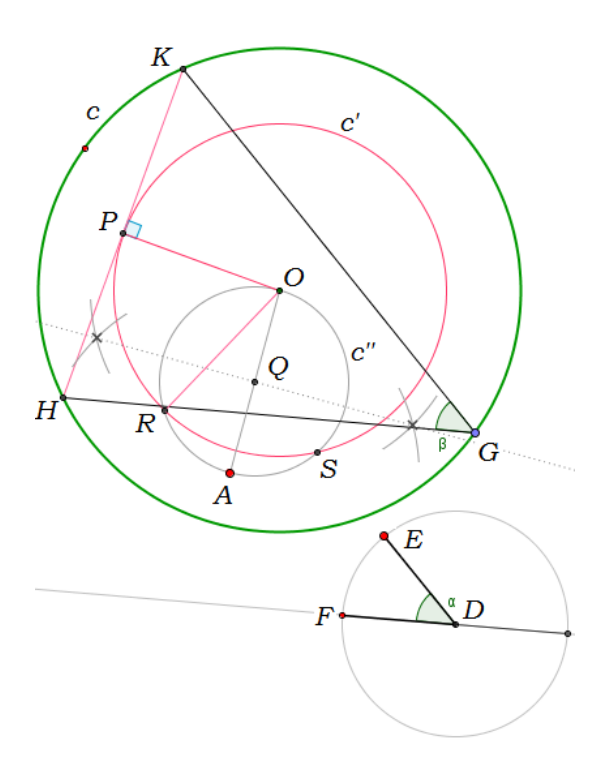

Figura 18: Círculo centrado em Q

Note que o círculo  $c''$  intersecta o círculo  $c'$  nos pontos  $R$  e  $S$ , e estes são os pontos em que as retas que passam por  $A$  tangenciam o círculo  $c'$ , como vimos no problema das tangentes de um ponto a um círculo, na seção 3.4.

Observe na figura 19, que a reta tangente a  $c'$  em  $R$  que parte de  $A$ , intersecta o círculo c nos pontos  $B$  e  $C$ ; e a outra reta tangente a  $c'$  em  $S$  que parte de  $A$ , intersecta  $c$  nos pontos  $L \in M$ .

Ora, note que

$$
OP = OR = OS
$$

são raios do círculo  $c'$  e tem, nesta ordem, as cordas  $\widehat{HK}, \widehat{BC}$  e  $\widehat{LM}$  em  $c$ , perpendiculares a estes raios. Desta forma, temos que

$$
HK = BC = LM,
$$

uma vez que cordas inscritas em arcos de igual tamanho estão a mesma distância da origem, como observamos no problema das *cordas congruentes*, na seção 3.5. Observemos melhor na construção da figura 19.

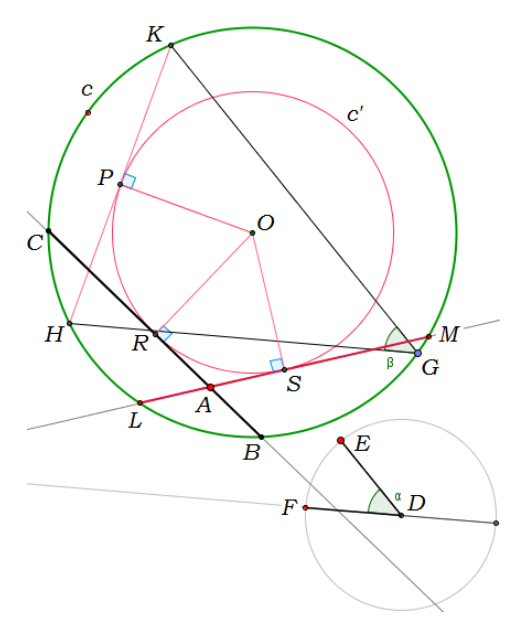

Figura 19:  $HK = BC = LM$ 

Portanto, as cordas  $\widehat{BC}$  e  $\widehat{LM}$  passam por  $A$  e se inscrevem em um arco igual a  $\alpha$ , como queríamos observar pelo problema.

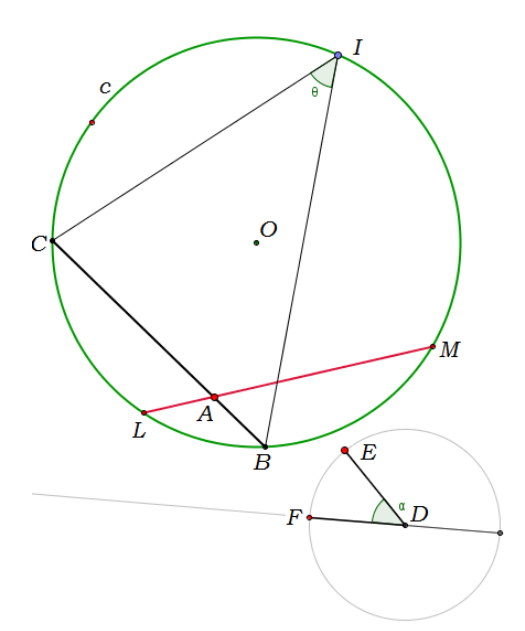

Figura 20: Corda inscrita em um arco igual a  $\alpha$ , e passando por A.

#### OBSERVAÇÃO:

Nem sempre há uma solução. Se  $A$  é um ponto no interior do círculo muito próximo do centro  $O$  e o ângulo  $\alpha$  considerado for muito pequeno, não conseguimos obter uma solução. Note que a solução depende de  $A$  ser exterior a  $c'$ .

# 3.7 Solução do Problema de Castillon

Agora vamos realizar a construção da solução do Problema de Castillon.

Problema de Castillon: Inscrever em um círculo c dado os lados de um triângulo que passam por três pontos  $A, B, e, C$  dados, com  $A, e, B$  exteriores e  $C$  interior ao círculo.

Embora não visto facilmente, a solução simples do *problema de Castillon* deriva do italiano Giordano. I. F. Salvemini, 1709-1791, tomou o nome Castillon pelo seu lugar de nascimento, na Toscana Castiglione.

Dados o círculo c e os pontos  $A, B, C$ , com  $A \in B$  exteriores e C interior a este círculo, deve-se construir um triângulo inscrito no círculo, em que cada um de seus lados passem pelos três pontos considerados.

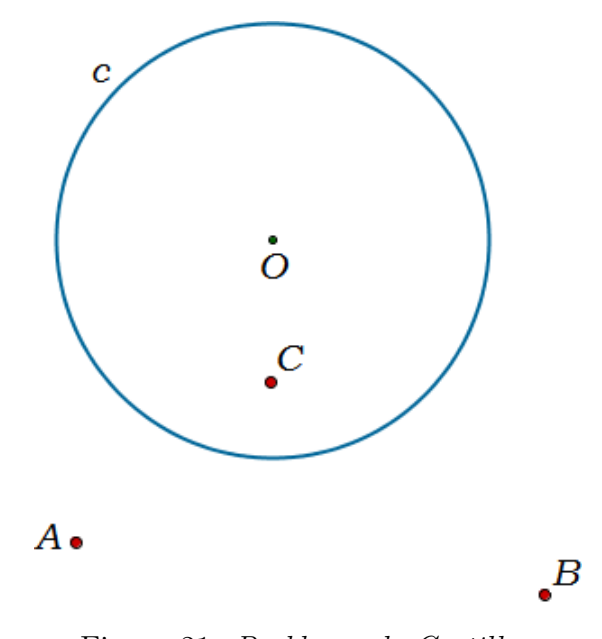

Figura 21: Problema de Castillon

A construção consiste nas etapas seguintes.

#### 3.7.1 Construção do ponto auxiliar Q no segmento  $\overline{AB}$

Considere, por construção, uma corda secante  $\widehat{FG}$  em c do segmento que parte de A. Note na figura 22, que o círculo que passa por B, F, G intersecta o segmento  $\overline{AB}$ de acordo com o teorema da secante, como vimos na seção 3.1.

$$
AF \cdot AG = AQ \cdot AB
$$

onde AB representa o comprimento do segmento  $\overline{AB}$ .

Definimos assim o ponto auxiliar  $Q$  no segmento  $\overline{AB}$ . Observe na figura 22.

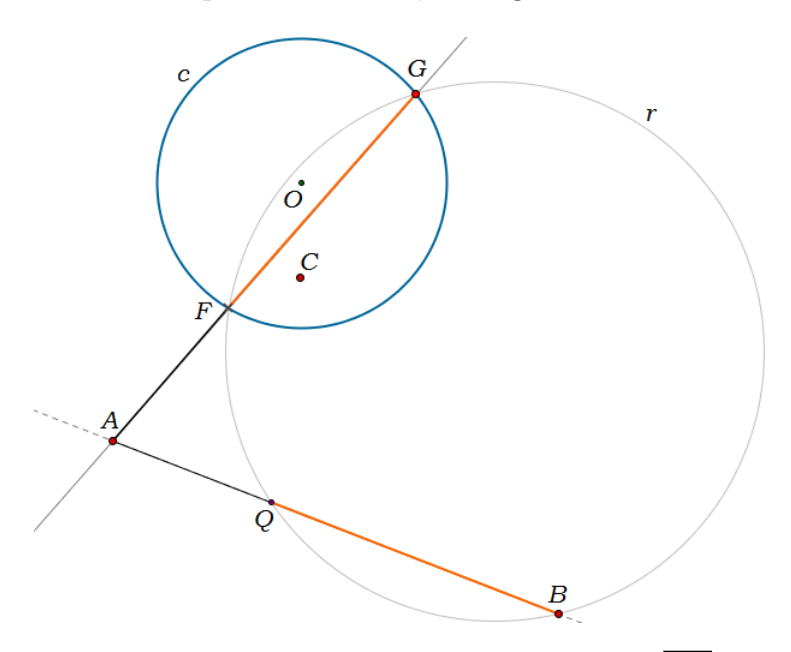

Figura 22: Ponto auxiliar Q no segmento AB

#### 3.7.2 Construção do ponto auxiliar  $S$  alinhado com  $Q$  e  $C$

Considere agora  $\widehat{KL}$  uma corda secante em c do segmento que parte de Q. Ora, a reta que contém o segmento  $\overline{QC}$  intersecta o círculo k que passa por C, K, L no ponto  $S$  de acordo com o *teorema da secante*, novamente de acordo seção 3.1, como se pode observar na figura 23.

$$
QC \cdot QS = QK \cdot QL
$$

Definimos então o ponto auxiliar  $S$  alinhado com  $QC$ . Observe novamente a figura 23.

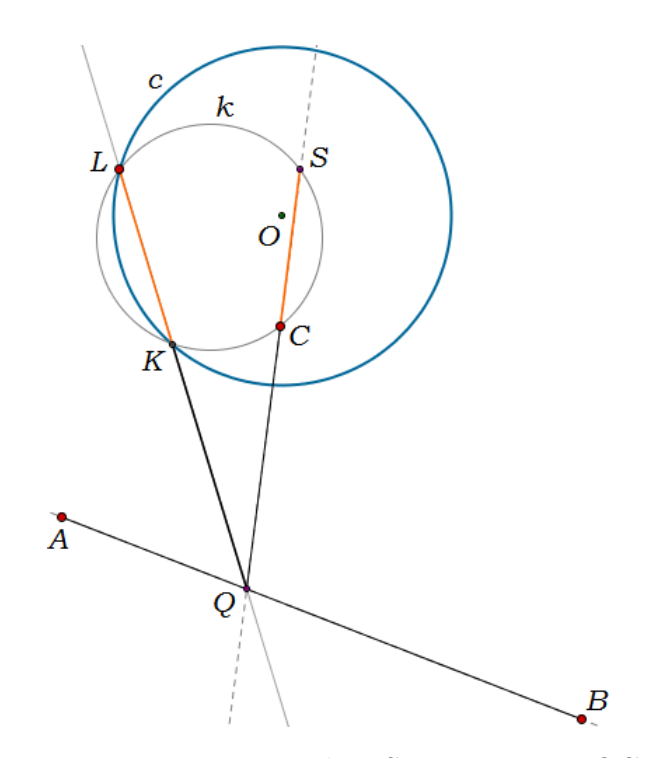

Figura 23: Ponto auxiliar S no segmento QC

# 3.7.3 Construção dos pontos auxiliares  $P$  e  $R$  em  $c$  alinhados com  $S$

Agora observe os segmentos  $\overline{AB}$  e  $\overline{QS}$ . Eles se intersectam formando o ângulo  $\angle AGS$ , exterior ao círculo c, que vamos chamá-lo de  $\alpha$ .

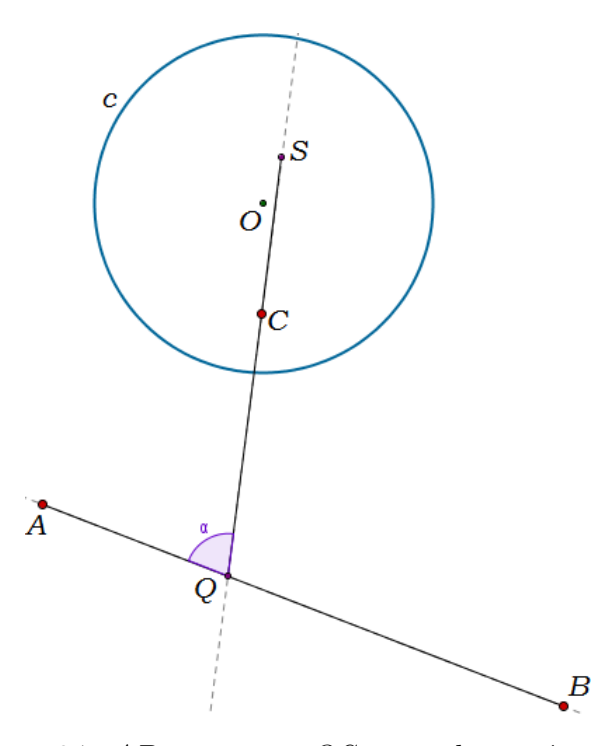

Figura 24:  $AB$  intersecta QS segundo um ângulo  $\alpha$ 

Vamos então construir uma corda no círculo  $c$ , inscrita em um arco igual ao ângulo ∠ $AQS = \alpha$ , se utilizando da construção no problema para se *inscrever uma corda* em um arco de um círculo, na seção 3.6.

Tomando uma reta b paralela à corda  $\overline{AB}$ , transcrevemos o ângulo  $\alpha$  para o interior do círculo  $c,$ uma vez que  $QS$ é transversal à  $b$   $\parallel$   $AB.$  Temos então a corda  $\widehat{JH}$ inscrita no arco de medida  $\alpha$ . Observe na figura 25.

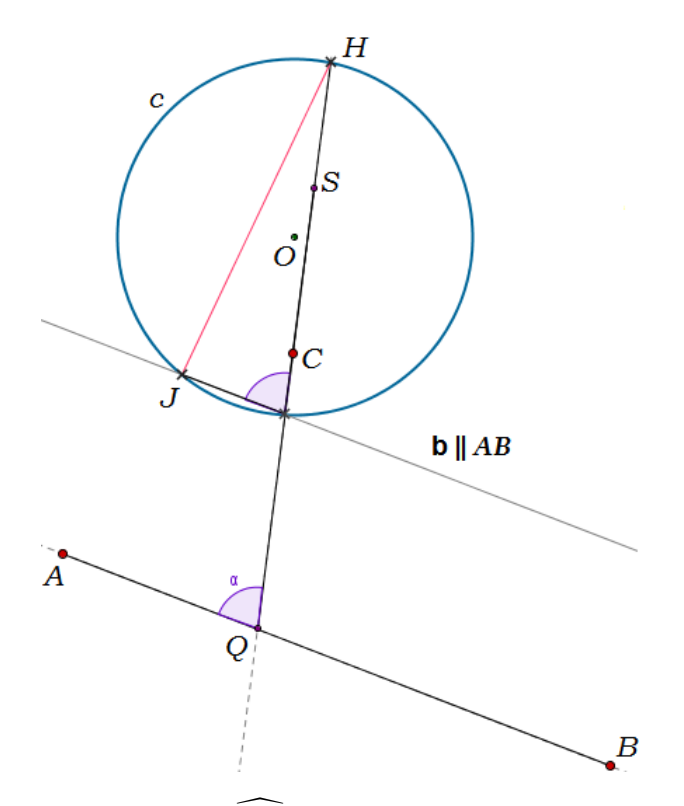

Figura 25: Corda  $\widehat{JH}$  inscrita no arco de medida  $\alpha$ 

Mas precisamos que esta corda  $\widehat{JH}$  inscrita em  $\alpha$  passe pelo ponto auxiliar S, para definirmos  $P \in \mathbb{R}$  em c. Ora, pelo problema das cordas congruentes, podemos escrever esta mesma corda passando por  $S$ , definindo um círculo  $e'$  tangente ao ponto médio M da corda JH. Desta forma, a corda desejada que passa por S será traçada tangente ao círculo e' no ponto médio desta corda, pois, como vimos, cordas inscritas em arcos de igual tamanho estão a mesma distância da origem, neste caso, o centro do círculo  $e^{\prime}$ .

Portanto, os pontos auxiliares  $P$  e  $R$  serão os pontos de interseção da corda que passa por  $S$  com o círculo c. Observe a construção na figura 26.

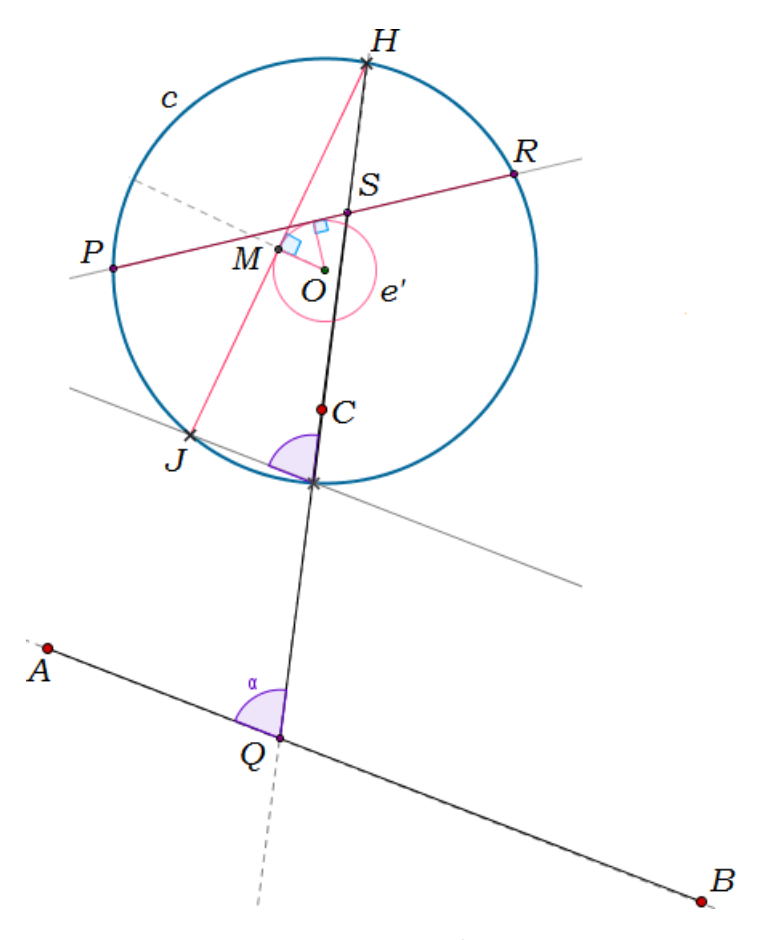

Figura 26: Pontos auxiliares P e R

Definimos assim os pontos auxiliares P e R na corda que passa por S.

#### 3.7.4 Construção do triângulo desejado

Os pontos auxiliares  $P, Q, R$  e  $S$  encontrados, serão o suporte para construirmos o triângulo desejado.

Tracemos uma reta d paralela à  $AB$  e passando pelo ponto  $P$ . A interseção desta reta com o círculo  $c$ nos fornecerá uma corda  $\widehat{PX}$  (*X é a outra extremidade da* corda). Teremos então

$$
PX \parallel AB
$$

como podemos observar na figura 27.

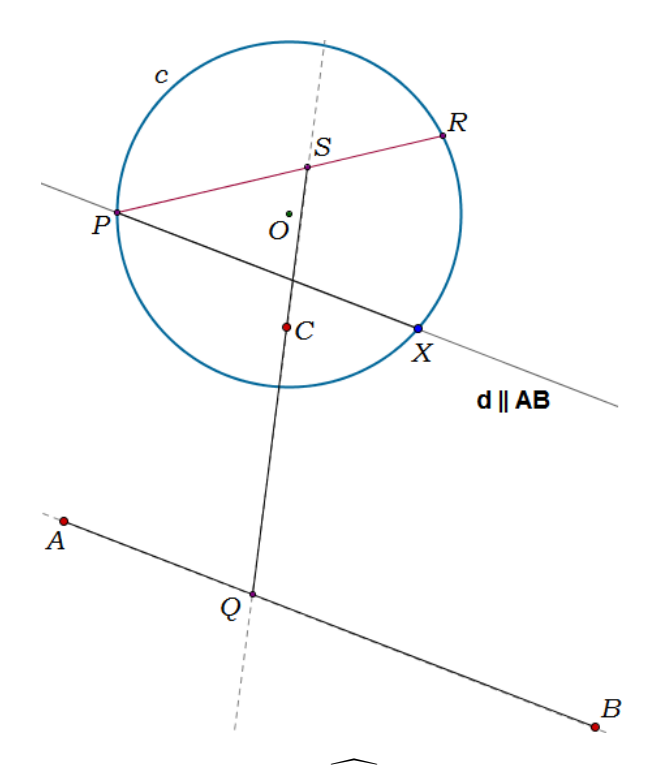

Figura 27: Corda $\widehat{PX}$  paralela à  $AB$ 

Agora, tomemos uma reta que contém o segmento  $\overline{XC}$ . Esta reta intersecta o segmento  $\overline{PQ}$ e o círculo  $c$ no ponto  $Y,$ de modo que  $P,$   $Y,$   $Q$  estejam alinhados, como também,  $X, C, Y$  estejam alinhados.

Observemos melhor na figura 28.

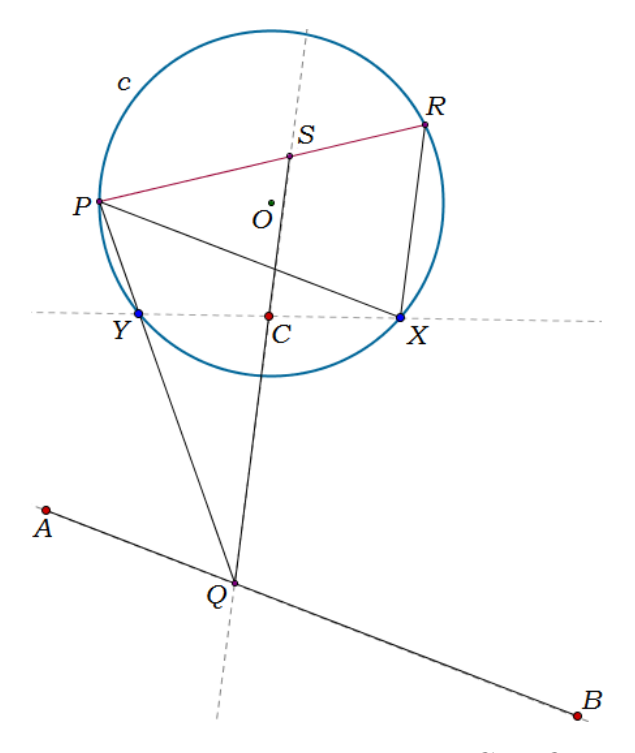

Figura 28: Ponto Y: a interseção entre XC, PQ e o círculo c

Pelo teorema da secante, como visto na seção 3.1, a partir do ponto  $A$  exterior a um círculo que passa por  $B,\,Q,\,Y,$  construímos um ponto  $Z$  em  $c,$  de modo que

$$
AY \cdot AZ = AQ \cdot AB
$$

Portanto, o triângulo desejado será formado pelos vértices  $X, \, Y$  e  $Z,$  ou seja, a solução para o  $problem$   $de$   $Castillon$  é o triângulo  $\triangle{XYZ},$  como podemos observar na figura 29.

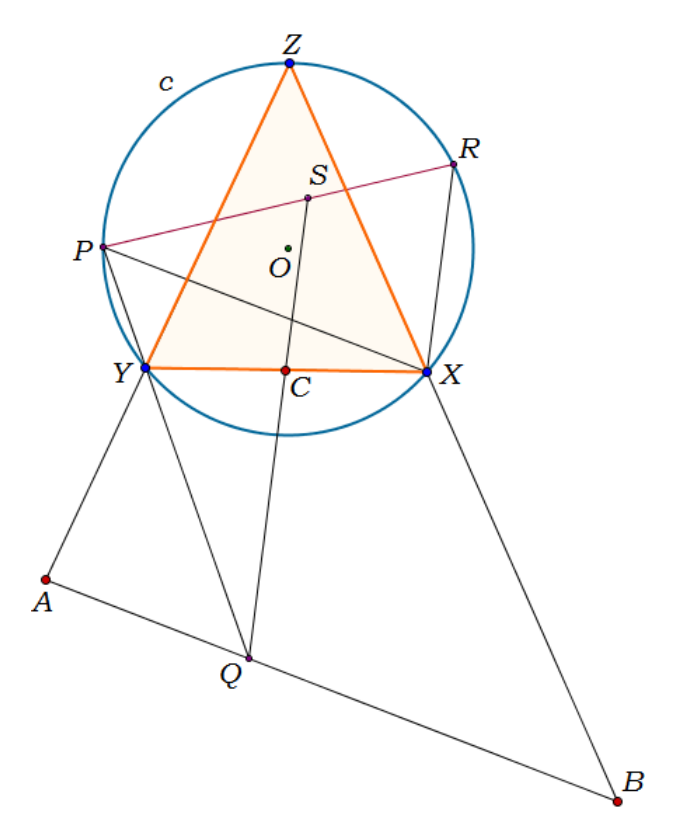

Figura 29: Solução do Problema de Castillon

### 3.8 Considerações importantes da solução

Na solução apresentada, após as construções realizadas, devemos observar tais considerações que garantem tal solução.

A solução se utiliza de quatro *pontos auxiliares*. São eles:

- $(P)$  o ponto de extremidade da corda paralela à  $AB$  começando a partir de X.
- (Q) o ponto de interseção das retas  $YP e AB$ .
- $(R)$  o ponto de extremidade da corda com início em X que é paralelo à  $CQ$ .
- (S) o ponto de interseção das retas  $CQ$  e PR.

como podemos observar na figura 30.

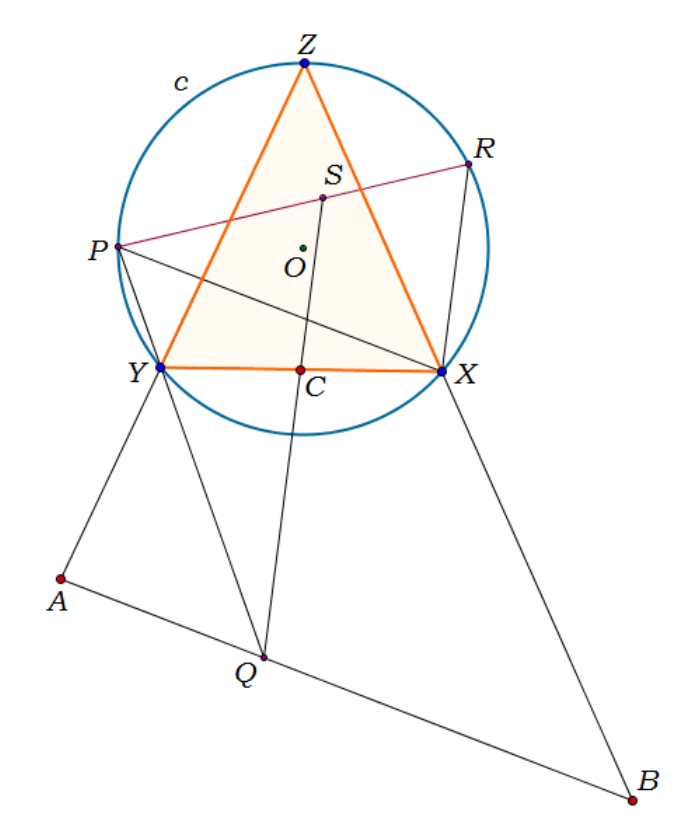

Figura 30: Solução do Problema de Castillon

Determinamos  $X$  como o ponto de interseção do círculo  $c$  com a reta que passa por R paralela ao segmento  $\overline{QS}$ . Determinamos também Y como o ponto de interseção da reta que passa pelo segmento  $\overline{PQ}$  com o círculo c e Z como o ponto de interseção da reta que passa pelo segmento  $\overline{AY}$  com o círculo c.

Observemos a figura 31.

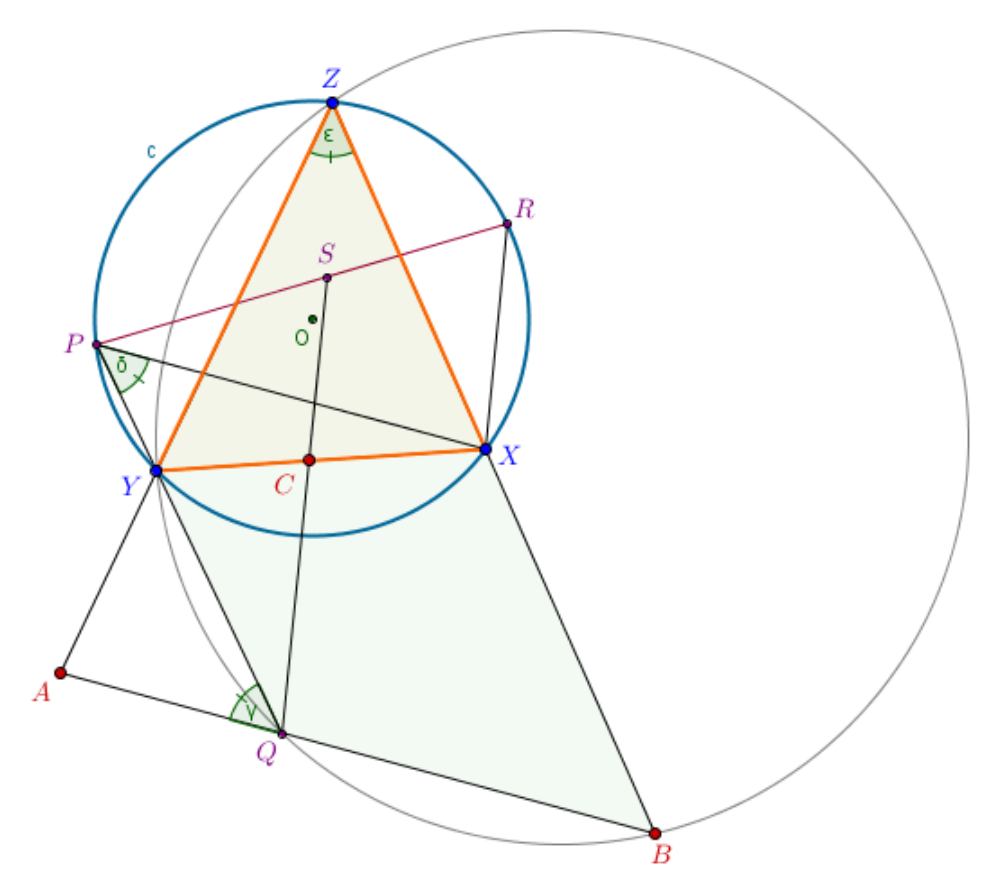

Figura 31: Considerações da solução - Problema de Castillon

Na construção do ponto auxiliar  $Q$ , verificamos que os ângulos

$$
\angle AQP = \angle YPX \tag{7}
$$

são iguais, pois são ângulos alternos e internos entre paralelas  $(\overline{PQ} \parallel \overline{BZ})$ , como se pode observar na figura 31. Assim, verificamos o caso na construção em que o ponto  $Y$  é a interseção da corda  $XC$  e o segmento  $\overline{PQ}$  com o círculo c (o segmento  $\overline{XY}$  está inscrito no arco de medida igual ao ângulo ∠ $XPY$ ).

Como também os ângulos

$$
\angle XZY = \angle XPY\tag{8}
$$

são iguais, pois estão inscritos no mesmo arco  $\widehat{XY}$ , como se pode observar na figura 31. Assim, verificamos o caso na construção em que o ponto  $Z$  é a interseção entre os segmentos  $\overline{AY}$  e  $\overline{BX}$  e o círculo c. Consequentemente, por (7) e (8),

$$
\angle XZY = \angle AQP.
$$

$$
AQ \cdot AB = AY \cdot AZ. \tag{9}
$$

Uma vez que o lado direito desta equação em (9) representa a potência $\mathbb{P}_\mathbb{A}$ do círculo que passa por  $B, Z$  e  $Y$  em  $A$ , então

$$
AQ = \frac{\mathbb{P}_{\mathbb{A}}}{AB},
$$

pode ser construído, como um resultado do qual  $Q$  é conhecido.

Na construção do ponto auxiliar  $S$ , verifiquemos, pela figura 31, que os ângulos ∠ $YCS$  e ∠ $YXR$  são ângulos correspondentes entre paralelas ( $\overline{XR} \parallel \overline{QS}$ ) e consequentemente, são iguais, enquanto os ângulos ∠Y PR e ∠Y XR são complementares, uma vez que são ângulos opostos no quadrilátero inscrito no círculo c. Assim, os ângulos ∠ $YPR$ e ∠ $YCS$  também são complementares, e portanto,  $YCSP$  é também um quadrilátero inscrito em um círculo. Segue a partir disto que

$$
QC \cdot QS = QY \cdot QP. \tag{10}
$$

No entanto, uma vez que o lado direito desta equação em (10) representa a potência $\mathbb{P}_{\mathbb{Q}}$ do círculo que passa por  $P,$   $Y$ e $C$ em  $Q,$ então

$$
QS = \frac{\mathbb{P}_{\mathbb{Q}}}{QC},
$$

e assim temos o ponto auxiliar S.

Observando novamente a figura 31, na construção da corda PR, devemos determinar primeiramente o ângulo inscrito igual ao ângulo ∠ $AQS$ . Ora, considerando que  $\overline{AQ}$  é paralelo à  $\overline{PX}$  e que  $\overline{QS}$  é paralelo à  $\overline{XR}$ , temos que

$$
\angle AQS = \angle PXR.
$$

Traça-se por S uma corda subentendendo o ângulo ∠ $PXR$  e, portanto, os pontos de interseção desta corda com o círculo  $c$  são os pontos auxiliares restantes  $P$  e  $R$ .

## 4 APLICAÇÃO

Neste trabalho, além da construção da solução do problema de Castillon, utilizamos o mesmo como um material de motivação nas aulas de Matemática do ensino médio, onde, além do professor propor uma espécie de desafio aos alunos faz com que ele (o professor de Matem´atica) utilize este material para o aprofundamento do estudo de conteúdos relacionados à Geometria, uma vez que a construção exige conhecimentos de:

- 1. Cordas na circunferência.
- 2. Teorema da secante.
- 3. Teorema da tangente e da secante.
- 4. Tangentes de um ponto à uma circunferência.
- 5. Angulos na circunferência.
- 6. Angulos entre paralelas e uma transversal.
- 7. Paralelismo.

Diante disso, montamos um passo a passo para a aplicação da solução do problema no Geogebra, um software livre para o estudo de Algebra e Geometria plana. ´ Observe a figura 32.

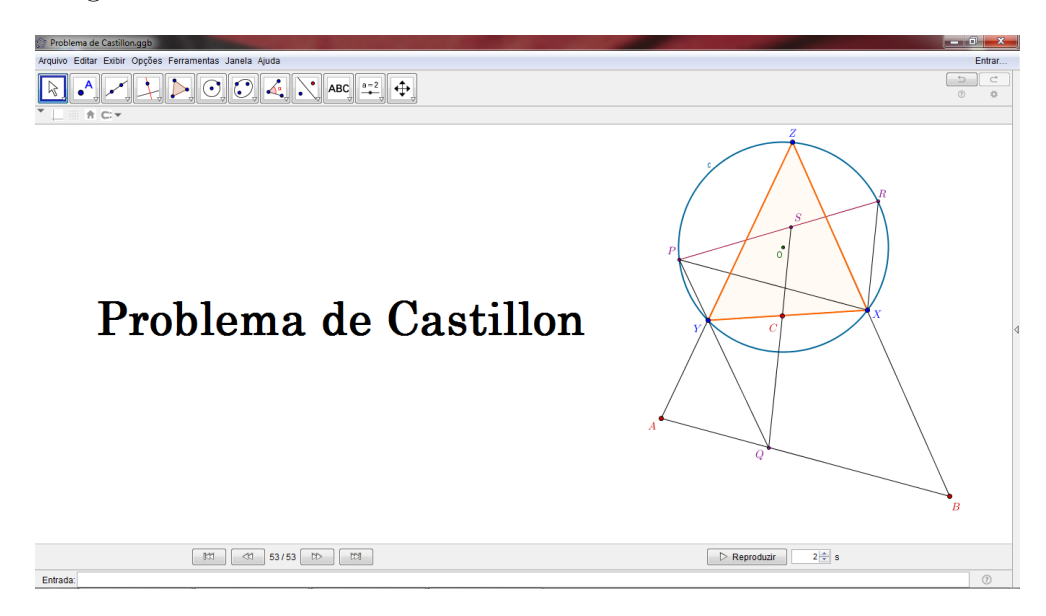

Figura 32: Problema de Castillon no Geogebra

- 1. Descreva um círculo com a ferramenta *Círculo dados o Centro e Um de seus pontos*, na  $6^a$  aba, renomeando<sup>1</sup> o centro do círculo para  $O$  e o círculo para c.
- 2. Utilize a ferramenta Ponto, na  $2^a$  aba e, renomeando, descreva os pontos A, B e C, com  $A \in B$ , abaixo e exteriores ao círculo e C interior ao círculo e um pouco abaixo do centro do círculo.
- 3. Utilize a ferramenta Reta, na  $3^a$  aba, e trace uma reta  $FG$  secante ao círculo (um pouco abaixo do centro) que passa pelo ponto A.
- 4. Utilizando a ferramenta *Círculo definido por Três Pontos*, na  $6^a$  aba, trace um círculo d clicando no ponto B e nos pontos de interseção da secante  $FG$  ao círculo construída anteriormente. A interseção deste círculo com o segmento  $AB$  é o ponto Q: renomeie-o.
- 5. Esconda<sup>2</sup> os pontos  $F \in G$ , o círculo d e a reta  $FG$ .
- 6. Pelo ponto Q, definido no passo anterior, utilize a ferramenta Reta para encontrar uma secante ao círculo  $c$ .
- 7. Com a ferramenta Círculo definido por Três Pontos, trace um círculo e clicando no ponto  $C$  e nos pontos de interseção  $I$  e  $J$  da reta construída no passo anterior com o círculo dado.
- 8. Encontrado o círculo, utilize a ferramenta  $Reta$  e trace uma reta passando  $Q$  e  $C$ , renomeando como ponto  $S$  o ponto de interseção desta reta com o círculo e encontrado no passo anterior.
- 9. Esconda o círculo e, os pontos I,  $J$  e a reta I $J$  que passa por  $Q$ .
- 10. A reta  $QC$  intersecta o círculo dado nos pontos  $L \in N$ . Pelo ponto L, encontre uma reta paralela a reta que passa por A e B, utilizando a ferramenta Reta Paralela, na  $4^a$  aba, encontrando assim o ponto M de interseção desta reta com o círculo c.
- 11. Trace o segmento MN, utilizando a ferramenta Segmento, na  $3<sup>a</sup>$  aba.

<sup>&</sup>lt;sup>1</sup>Para renomear um objeto no Geogebra, clique com o botão direito sobre o objeto e clique em Propriedades, depois na caixa Legenda digite o texto desejado e em seguida, em Exibir Rótulo, clique em Legenda.

<sup>&</sup>lt;sup>2</sup>Para esconder um objeto no *Geogebra*, clique com o botão direito sobre o objeto e depois em *Exibir* Objeto.

- 12. Utilizando a ferramenta Ponto Médio ou Centro, na  $2<sup>a</sup>$  aba, encontre o ponto médio  $O'$  (renomeie como  $O'$ ) do segmento  $MN$  clicando nos ponto  $M$  e  $N$ .
- 13. Utilizando a ferramenta Compasso, na  $6<sup>a</sup>$  aba, construa um círculo p de raio  $OO'$ , sendo o  $O$  o raio do círculo  $c$ .
- 14. Agora, utilizando a ferramenta *Reta Tangente*, trace uma reta tangente ao círculo  $p$  encontrado no passo anterior passando pelo ponto  $S$ , clicando neste círculo e no ponto S. Os pontos de interseção desta reta encontrada com o círculo c dado são os pontos  $P \in R$  (renomeie para  $P \in R$ ).
- 15. Trace o segmento PR com a ferramenta Segmento.
- 16. Esconda as retas tangentes ao círculo p encontrado, o segmento  $MN$ , os pontos L,  $M, N$  e o círculo  $p$ .
- 17. Trace o segmento  $PQ$ , utilizando a ferramenta *Segmento*: renomeie o ponto de interseção de  $PQ$  com o círculo c como ponto Y.
- 18. Trace uma paralela a reta QC passando por R, utilizando a ferramenta Reta Paralela: renomeie o ponto de interseção desta reta com o círculo c como ponto  $X$ .
- 19. Trace o segmento  $PX$  utilizando a ferramenta Segmento, na  $3<sup>a</sup>$  aba.
- 20. Trace o segmento XY utilizando a ferramenta Segmento, na  $3<sup>a</sup>$  aba.
- 21. Utilizando a ferramenta Círculo definido por Três Pontos, encontre o círculo que passa  $B, Q \text{ } e \text{ } Y$ , clicando nestes pontos: renomeie o ponto de interseção deste círculo encontrado com o círculo  $c$  como ponto  $Z$ .
- 22. Esconda o círculo que passa por  $B, Q \in Y$  encontrado anteriormente.
- 23. Trace o segmento  $BX$ , utilizando a ferramenta  $Segmento$ , na  $3<sup>a</sup>$  aba.
- 24. Trace o segmento  $AY$ , utilizando a ferramenta Segmento, na  $3<sup>a</sup>$  aba.
- 25. Utilizando a ferramenta  $Políqono$ , descreva o polígono  $XYZ$ , clicando nos pontos  $X, Y \in Z$ .

Finalmente, temos a construção do problema de Castillon.

#### 4.1 Processo de aplicação

O processo se deu através da seleção de alunos do 1<sup>o</sup> e 3<sup>o</sup> ano do ensino médio que se propuseram a realização da aplicação. Concentrei a aplicação nestas duas séries, no momento em que os alunos estão convivendo com preparação para o Sistema Permanente de Avaliação da Educação Básica do Ceará (SPAECE), em relação ao 1º ano e o Exame Nacional do Ensino Médio (ENEM) e demais vestibulares ou seleções, com os discentes do  $3^o$  ano.

Os conteúdos apresentados no presente trabalho, especificamente a solução de Castillon, abordam assuntos da geometria euclidiana que s˜ao temas cobrados em avaliações externas como SPAECE e ENEM. Diante da dificuldade de muitos alunos da rede pública, percebi a necessidade de mostrar nova estratégia de ensino quando muitos mostram aversão à disciplina de Matemática.

Com o auxílio de notebooks para os alunos e um projetor para a explanação diante dos mesmos, apresentei o problema de Castillon, identificando como um dos grandes problemas da Matemática antiga e falando da necessidade de motivação nas aulas de Matemática, tema citado pelos próprios alunos ao longo da discussão e nas aulas em que leciono com os mesmos.

Mostrando o problema, citamos os conteúdos necessários para a construção do problema: cordas na circunferência, teorema da secante, teorema da tangente e da secante, tangentes de um ponto à uma circunferência, ângulos na circunferência, ângulos entre paralelas e uma transversal, paralelismo, dentre outros, conteúdos estes vistos nas primeiras s´eries do Ensino Fundamental, onde os alunos alegaram n˜ao recordarem de alguns dos assuntos. Mencionei então a importância de tais conteúdos nas avaliações externas a que os mesmos estão se preparando, pois são conteúdos abordados nas mesmas, e da necessidade de motivação para readquirirem tais conhecimentos.

Através do software livre Geogebra, prossegui apresentando a construção da solução com os alunos acompanhando o passo a passo no software, e na medida em que os tópicos necessários iam sendo exigidos, explicava o assunto abordado. Com este procedimento, segui com a construção do problema e repassando os conteúdos a cada passo da solução.

#### 4.2 Diagnóstico

Terminada a construção do problema, mostrado todo o processo que culminou com a solução do problema apresentado e no intuito de promover uma nova estratégia de ensino que auxilie no ensino de Matemática, segui com a discussão entre os alunos para diagnosticar a eficácia deste modelo que estamos propondo para o professor de Matemática do Ensino Médio.

Pedi aos alunos que fizessem uma análise do método exposto para que realizássemos uma discussão buscando apontar os pontos positivos e negativos desta proposta pedagógica.

Com relação aos discentes das duas séries estudadas, eles relataram que muitas vezes a aversão à disciplina de Matemática se dá pela complexidade da mesma, como também pela forma como ela é ensinada na sala de aula que, segundo eles, falta motivação para, mesmo com a dificuldade de alguns conte´udos, mantenham o interesse em estudar e compreender o conteúdo exposto pelo professor. Eles reconheceram que algumas vezes falta o interesse necessário para o entendimento de alguns assuntos, mas que quando se une a Matemática com algo lúdico, encontram ânimo para estudar.

No que diz respeito ao conteúdo em si apresentado no trabalho, alguns não recordavam sobre os assuntos abordados. Alunos do  $1<sup>o</sup>$  ano do Ensino Médio, relataram que já fazia algum tempo que estudaram tais conteúdos e não tinham estudado sobre tal assunto. Da mesma forma, alguns discentes do  $3<sup>o</sup>$  ano do Ensino Médio disseram que viram no Ensino Fundamental e que n˜ao recordavam alguns dos assuntos. Neste momento, passamos a discutir o método aplicado e perceber o que os alunos acharam da estratégia.

Os alunos relataram que a utilização do software ajudou na interpretação de muitos conteúdos, na medida em que conseguiam visualizar com mais facilidade objetos geométricos, uma vez que no quadro não conseguiam movimentar os mesmos e ter um melhor entendimento do assunto. Em relação aos conteúdos abordados, a maioria dos alunos aprovaram a nova metodologia pois na medida em que recordavam os assuntos pertinentes na solução explicados pelo professor, praticavam no software a teoria apresentada e compreendiam melhor. Segundo eles, na medida em que trabalhavam o problema servia de motivação o dinamismo oferecido pelo software e a nova metodologia na abordagem do conteúdo, o que impulsionava a aprendizagem, sejam assuntos vistos ainda no

ensino fundamental. Alguns alunos ainda apresentavam alguma dificuldade por ainda n˜ao terem contato com o computador ou n˜ao conhecerem o software, mas que a metodologia apresentada, de mostrar o problema como um desafio abordando assuntos que os mesmos tinham uma dificuldade para compreender, gerou uma motivação entre eles que não veem quando o estudo fica limitado com o professor na sala de aula.

Os alunos do  $1<sup>o</sup>$  ano relataram terem encontrado dificuldade no entendimento de alguns descritores estudados para o SPAECE, e citaram como uma forma de tentar diminuir esta dificuldade, apresentando metodologias como essa de o professor de Matemática levar problemas que gerem motivação inserindo o conteúdo que está sendo abordado.

Em relação aos alunos do 3<sup>o</sup> ano, os mesmos disseram que, como o ENEM aborda muitos conteúdos da geometria e visto que eles sentem a necessidade de recordar alguns assuntos, perceberam nesta estratégia apresentada uma forma de revisar tais conteúdos, como também de estudar os assuntos que estão sendo vistos atualmente em sala de aula e apresentam alguma dificuldade.

De um modo geral, os alunos aprovaram esta metodologia citando que, muitas vezes, somente apresentar o conteúdo que seria abordado no quadro pelo professor em sala de aula, não gera a motivação necessária para o estudo, mas que a utilização de uma metodologia que aborde o conteúdo a ser estudado, diferencia o modo de ensinar, motivando-os.

Desta forma, percebi que um dos pontos necessários para que se modifique esse sentimento de aversão à Matemática por parte de muitos alunos, é a inclusão de uma metodologia motivadora, abordando o conteúdo de forma dinâmica, tornando a Matem´atica uma disciplina mais atrativa, melhorando assim a aprendizagem e ajudando-os nas avaliações externas, concursos, seleções a que os mesmo serão submetidos.

# 5 CONCLUSAO˜

Neste trabalho, mostramos a solução para o problema de Castillon, que consiste na inscrição em um círculo de um triângulo cujos lados passam por três pontos, um interior e dois exteriores a este c´ırculo, abordando conhecimentos da Geometria Plana, fornecendo uma metodologia para o ensino de Matem´atica para o professor do ensino m´edio.

Abordamos conceitos da Geometria Plana para a construção da solução do problema visando a criação de uma metodologia para o aperfeiçoamento docente a fim de facilitar o ensino de conteúdos abordados em sala de aula, tentando diminuir a aversão à disciplina de Matemática.

Utilizamos o problema apresentado juntamente com o software de geometria dinâmica Geogebra, para montarmos uma metodologia que unisse Matemática e tecnologia na tentativa de tornar mais atrativo o ensino de Matem´atica buscando enriquecer o conhecimento do aluno.

Nosso objetivo foi de estimular a melhoria do ensino de Matemática apresentando uma metodologia que estimule na aprendizagem dos alunos e enriqueça o conhecimento dos professores de Matemática.

# **REFERÊNCIAS**

Dorrie, H. 100 Great Problems of Elementary Mathematics. New York: Dover, 1965.

DOLCE, O.; POMPEO, J. N. Fundamentos de Matemática Elementar Vol. 9. Geometria Plana. São Paulo: Atual Editora, 1997.

BARBOSA, J. L. M. Geometria Euclidiana Plana. Rio de Janeiro: SBM, 1995.

Geogebra, 29. Castillon's Problem.  $\langle \text{http://tube.geogebra.org/m/30757}\rangle$ . Acesso em: 15 de janeiro de 2016.

Wikipedia, Giovanni Salvemini. <https://en.wikipedia.org/wiki/Giovanni\_Salvemini>. Acesso em: 19 de fevereiro de 2016.

Wikipedia, Giovanni Francesco Salvemini. <https://it.wikipedia.org/wiki/Giovanni Francesco Salvemini>. Acesso em: 19 de fevereiro de 2016.

Glossário de desenho técnico, Problema de Castillon. <http://trazoide.com/glosario/problemade-castillon/>. Acesso em: 28 de fevereiro de 2016.